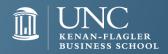

## Linked in Top 10 Profile Tips

- Use a high quality professional headshot
- Title: MBA Candidate, University of North Carolina Kenan-Flagler 2. **Business School**
- Create your own vanity URL 3.
- Develop a professional summary; be concise; state your goals and 4. relevant qualifications
- Your experience OK to be less results focused 5.
- Have at least 5 items in Skills & Expertise 6.
- Add relevant coursework under education
- 8. Include activities that are relevant
- 9. Join Groups
- 10. Follow Companies, Influencers, Industry News

**BONUS**: Synchronize your skills with those listed in job posts

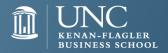

## Linked in Top 10 Usage Tips

- 1. Turn off activity broadcasts (but don't make yourself anonymous)
- 2. Connect with *people you know*
- 3. Customize your invitations to connect
- 4. Collect diverse recommendations; quid pro quo
- 5. Start or contribute to conversations in Groups
- 6. Use the 'Advanced Search' option
- 7. Find alumni easily via <a href="https://www.linkedin.com/alumni">www.linkedin.com/alumni</a>
- 8. Dig down into Company Pages, esp. Careers and Insights tabs
- 9. Set up email alerts for Jobs You May Be Interested In
- 10. Schedule 15 minutes a day to review LinkedIn

**BONUS**: Create your profile in another language